[Home](https://www.cu.edu/) > Quick Reference Guide: Forms

## [Quick Reference Guide: Forms](https://www.cu.edu/psc/forms/quick-reference-guide-forms) [1]

- Forms Completed in CU Marketplace
- Forms Completed Outside CU Marketplace

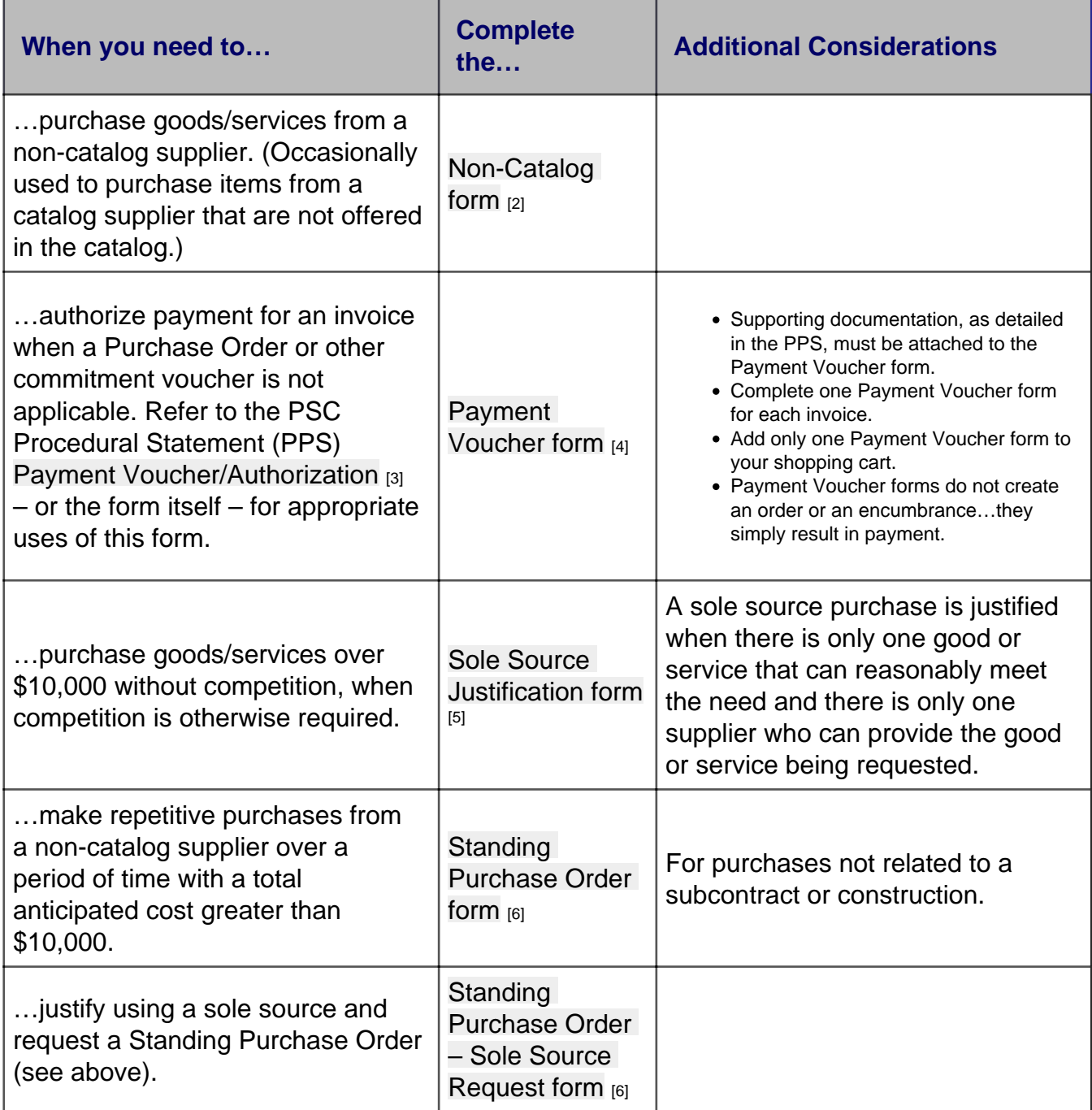

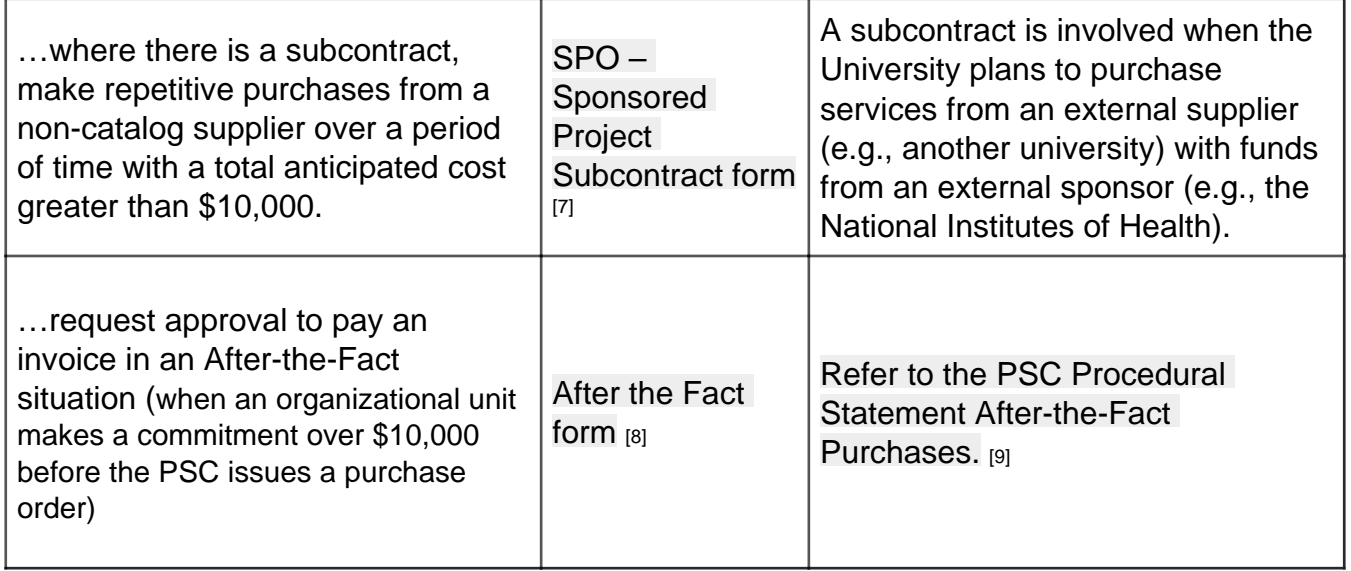

Additional forms, available on the [PSC website](https://www.cu.edu/psc/forms-0) [10], might also be needed to process your purchase in CU Marketplace. Submission instructions for completed forms – which may include attaching in CU Marketplace – are given at the bottom of each form.

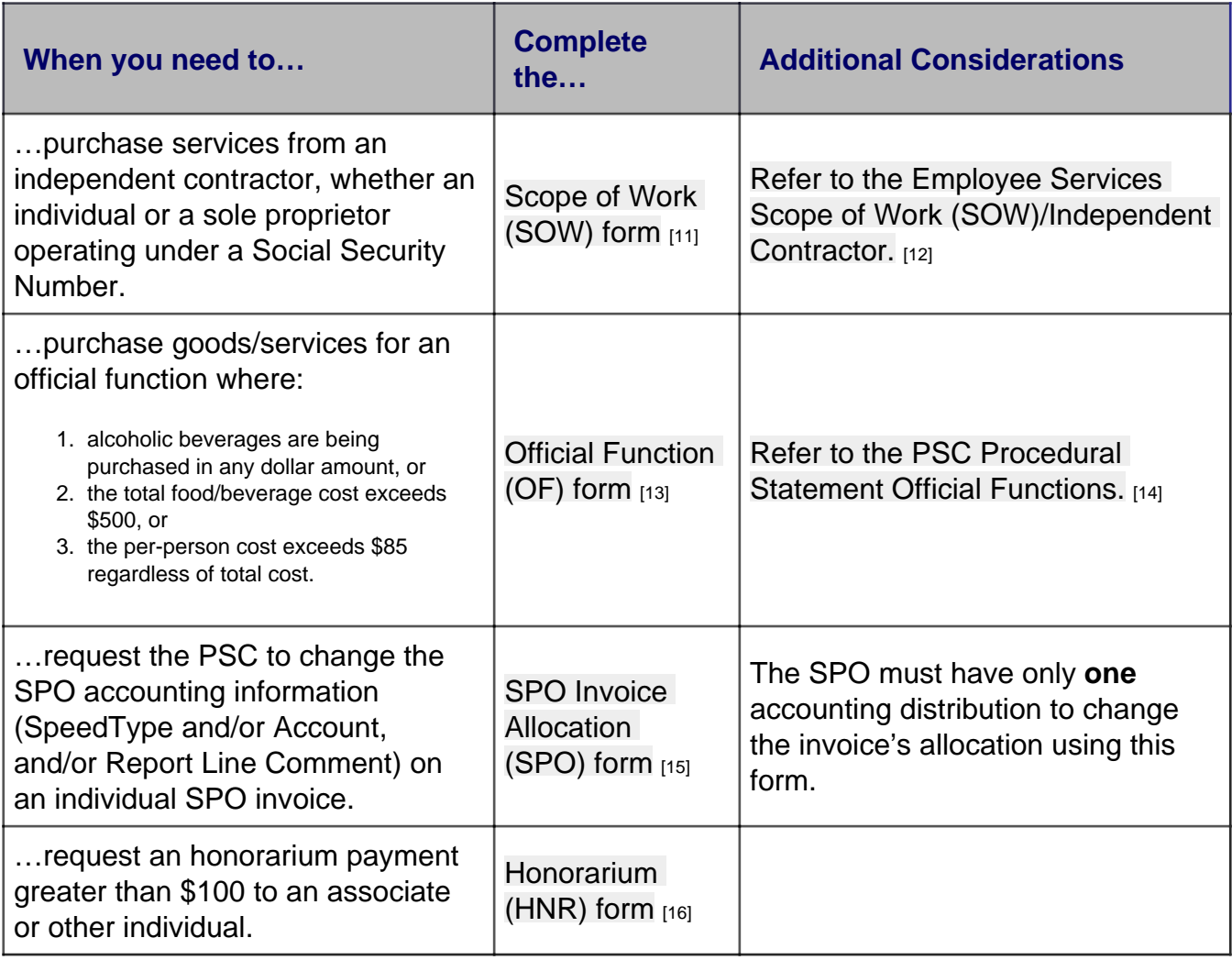

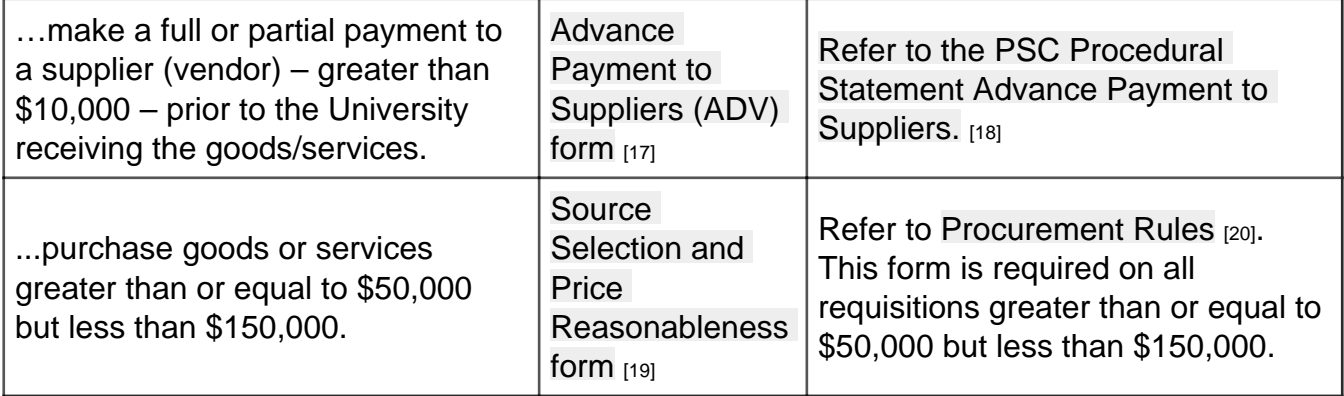

Source URL: <https://www.cu.edu/psc/forms/quick-reference-guide-forms>

Links

[\[1\] https://www.cu.edu/psc/forms/quick-reference-guide-forms](https://www.cu.edu/psc/forms/quick-reference-guide-forms) [\[2\] https://www.cu.edu/psc/cu-marketplace](https://www.cu.edu/psc/cu-marketplace-how-using-non-catalog-forms-shop)[how-using-non-catalog-forms-shop](https://www.cu.edu/psc/cu-marketplace-how-using-non-catalog-forms-shop) [\[3\] https://www.cu.edu/psc/policies/psc-procedural-statement-payment](https://www.cu.edu/psc/policies/psc-procedural-statement-payment-voucher-authorization)[voucher-authorization](https://www.cu.edu/psc/policies/psc-procedural-statement-payment-voucher-authorization) [\[4\] https://www.cu.edu/psc/cu-marketplace-how-creating-payment-vouchers-cu](https://www.cu.edu/psc/cu-marketplace-how-creating-payment-vouchers-cu-marketplace)[marketplace](https://www.cu.edu/psc/cu-marketplace-how-creating-payment-vouchers-cu-marketplace) [\[5\] https://www.cu.edu/psc/cu-marketplace-how-creating-sole-source-procurements](https://www.cu.edu/psc/cu-marketplace-how-creating-sole-source-procurements) [\[6\] https://www.cu.edu/psc/cu-marketplace-how-creating-or-renewing-spos](https://www.cu.edu/psc/cu-marketplace-how-creating-or-renewing-spos) [\[7\] https://www.cu.edu/psc/cu](https://www.cu.edu/psc/cu-marketplace-how-creating-or-renewing-subcontract-spos)[marketplace-how-creating-or-renewing-subcontract-spos](https://www.cu.edu/psc/cu-marketplace-how-creating-or-renewing-subcontract-spos) [\[8\] https://www.cu.edu/psc/cu-marketplace-how](https://www.cu.edu/psc/cu-marketplace-how-entering-after-fact-purchases)[entering-after-fact-purchases](https://www.cu.edu/psc/cu-marketplace-how-entering-after-fact-purchases) [\[9\] https://www.cu.edu/psc/procedures/after-fact-purchases](https://www.cu.edu/psc/procedures/after-fact-purchases) [\[10\] https://www.cu.edu/psc/forms-0](https://www.cu.edu/psc/forms-0) [\[11\] https://www.cu.edu/docs/scope-work-sow-submission-guide](https://www.cu.edu/docs/scope-work-sow-submission-guide) [\[12\] https://www.cu.edu/docs/scope-work-sow-form](https://www.cu.edu/docs/scope-work-sow-form) [\[13\] https://www.cu.edu/psc/forms/official-function](https://www.cu.edu/psc/forms/official-function) [\[14\] https://www.cu.edu/psc-procedural-statement-official-functions](https://www.cu.edu/psc-procedural-statement-official-functions) [\[15\] https://www.cu.edu/psc/forms/spo](https://www.cu.edu/psc/forms/spo-invoice-allocation-spo)[invoice-allocation-spo](https://www.cu.edu/psc/forms/spo-invoice-allocation-spo) [\[16\] https://www.cu.edu/psc/policies/honorarium-hnr](https://www.cu.edu/psc/policies/honorarium-hnr) [\[17\] https://www.cu.edu/psc/forms/advance-payment-suppliers](https://www.cu.edu/psc/forms/advance-payment-suppliers) [\[18\] https://www.cu.edu/psc/psc](https://www.cu.edu/psc/psc-procedural-statement-advance-payment-suppliers)[procedural-statement-advance-payment-suppliers](https://www.cu.edu/psc/psc-procedural-statement-advance-payment-suppliers) [\[19\] https://www.cu.edu/doc/source-selection-and-price](https://www.cu.edu/doc/source-selection-and-price-reasonableness-formpdf)[reasonableness-formpdf](https://www.cu.edu/doc/source-selection-and-price-reasonableness-formpdf) [\[20\] https://www.cu.edu/psc/policies/procurement-rules](https://www.cu.edu/psc/policies/procurement-rules)